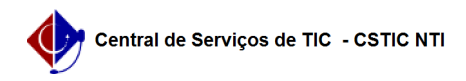

## [questão] Quais as transações de maior utilização? 22/07/2024 16:05:35

## **Imprimir artigo da FAQ**

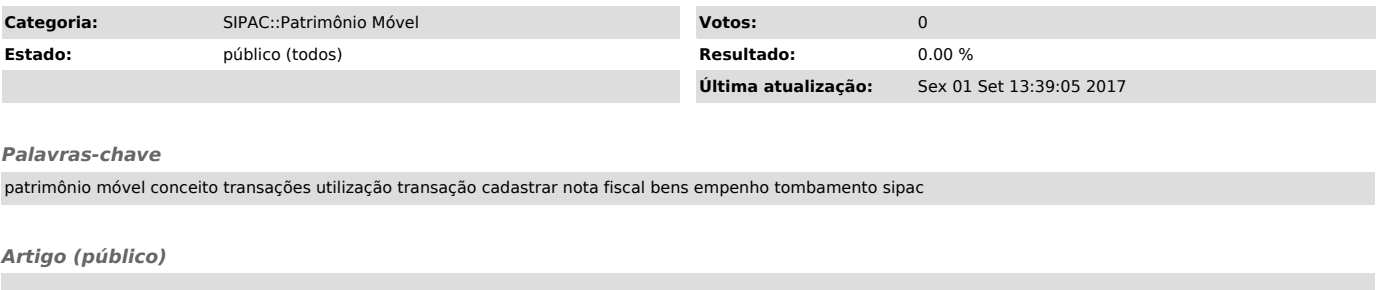

Resposta

As transações de maior utilização são: - Cadastrar Nota Fiscal (Bens → Nota Fiscal → Cadastrar)

Permite que o usuário cadastre uma nota fiscal no sistema da Instituição. - Tombar bens por empenho (Bens → Tombamento → Tombar Bens → Empenho)

Permite que o usuário registre o tombamento de um bem por empenho no sistema da Instituição.